# **Strimio Free Download**

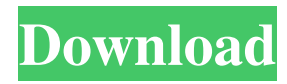

#### **Strimio (Final 2022)**

Strimio is a new music streaming service which connects to your favorite streaming services such as YouTube Music, Spotify, Google Play Music and Amazon Music and to your living room/office TV via Chromecast, Fire TV Stick or Sonos devices. Stream music and video on-demand with channels curated by music experts for a personalized experience Listen to thousands of live streams for any genre with search or browse by music experts, across different categories and latest albums, singles and music videos Create a personalized streaming experience for all the content you want to access Listen via the desktop app or your Android mobile app and enjoy music on-demand Streams are already available in your favorite devices like Sonos, Chromecast, Fire TV, Google Chromecast (beta) and more Strimio is available on iOS and Android platforms General: Created by: Category: Audio & Music Type: Desktop & Mobile Subtype: App OEM: Hangouts Logo: Images (2) Software: Software (1) Date Added: 2016-05-14 File Size: 11.1 MB App Description Strimio is a new music streaming service which connects to your favorite streaming services such as YouTube Music, Spotify, Google Play Music and Amazon Music and to your living room/office TV via Chromecast, Fire TV Stick or Sonos devices. The desktop app works on Android, iPhone and desktop and the mobile app works on Android and iOS devices, as well as the TV app works on Google Cast and Apple TV. Strimio is available on iOS and Android platforms. Your premissions must be set in order to stream music. Other information: - Manage your playlists - Exclude songs - Playlists can be shared - View connections - Add/Delete favorites Download information Softonic link download is provided where available. Alternatively, links to the desktop version and Google Play / iTunes App Store are provided where applicable. They are placed directly beneath the green Download button. NOTE: After installing from Google Play, if you encounter issue(s) when trying to open the app, you may be asked to verify that you have correctly set your location to the USA. To do this, please follow the steps below:  $\cdot$ 

#### **Strimio Crack With Key Free Download**

Stream live videos from your desktop straight to your Sonos and Chromecast devices, Android TV, or mobile device. Features: - Access thousands of live videos - Vivid video streams and low-quality videos - Browse and stream live video channels - Multiple view modes, including a video-only view and a stream and chat view - Search and browse your videos library - Stream videos to any other device including Android TV - Easily mute and unmute streams - Edit video titles and descriptions - Share videos from within the app on social media - Record your favorite videos (paid option) - Stream your videos live to other Sonos devices - Tag videos to make it easier to find videos later - Login using your Google account - Create a Sonos account for easy integration into your home - Built-in Chromecast support: stream any videos from your phone to Chromecast Download For Android: Download For iOS: NOTE: this app is fully functional without an account, however it will not be able to sync to your device when you login to your Sonos account. Follow Strimio Activation Code on Social Media: Website: Facebook: Twitter: Instagram: How to start a business when you have no money How to start a business when you have no money ★Splitit - Business Starts with One Get Free \$100 Money just for Registering. This is a much better method to make money than via SpreadPly. Subscribe : Follow us on Facebook : Like us on : Follow: How to start a business when you have no money ★Split 09e8f5149f

### **Strimio With License Code Free Download [32|64bit]**

Establish your time streaming library. Search through content. Watch streams on mobile. Watch videos from websites. With Strimio, browse the live streams from a glance, and organize your favorite streams into your private library. Adding streams to your private library will let you enjoy the streams on all your devices. You can choose the audio quality, frame rate, bandwidth, and resolution, and the application allows you to see a video feed when streaming. Strimio can play streaming services from various music platforms, such as Spotify, Deezer, Rdio, Google Music, Tidal, and Apple Music. Pros: You can add streams from Google Music, Deezer, Rdio, Spotify, Google Play Music, Tidal, and Apple Music. You can watch videos from YouTube, Facebook and Instagram. You can watch live streams in a video feed. Cons: You can't share streams with other people. Median Response Time: 1 day Pro Cons Bottom Line With Strimio, you can browse the live streams from a glance, and organize your favorite streams into your private library. Adding streams to your private library will let you enjoy the streams on all your devices. 20. SoundCloud What Is It? The #1 Platform for Sound Creation and Sharing What it Does SoundCloud is a major music and audio-sharing platform that enables users to upload, play and share their own songs, tracks, beats, sounds, and loops. SoundCloud is also the biggest streaming platform in the world, offering more than 12 million playlists in different genres and playback rates. This platform is also available on iOS, Android, Windows, OS X, Linux and more. Through a mobile-friendly app, users can create, record, edit, remix, share and upload music and audio easily. Platform Versions Mobile App iOS, Android, Windows Phone, and Web Marketplace YouTube, Spotify, SoundCloud, Deezer, Google Play, Amazon Music, and Tidal. Type of Licenses 3 Licenses Paid Base License Included Free Paid Per Stream Paid Pricing Paid 30 Days Paid Paid/Free Free Who Should Use It Creators,

### **What's New in the?**

Strimio is a desktop application that lets you have your music in the cloud. Strimio gives you more than just the ability to listen to what you want, it also allows you to upload your music, tune your own radio and enjoy other features. You can also share streams with your friends by adding them to your personal library. Strimio Key Features: •Stream music •Choose Your Own Streaming Service – Let's say you want to stream music from Spotify but you also want to hear music from Grooveshark. With Strimio you can do that! •Love sharing your favorite stations with your friends and family. Add them to your personal library to keep them there. •Enjoy and manage your own streaming service. •Connect streams to Sonos products. •Connect to Chromecast devices. •Watch your streams on Android TV •Sync your library between all your devices. •Hear music in your headphones, literally! •Hear music while listening to another stream •Manage, organize and reorder your favorites •Stream video to your Chromecast •Search and add the world's largest music library •Keyboard shortcut for all actions •Long songs, specific songs, artists •Access streams and playlists from thousands of live sources! •Save and organize your favorite music by genre •Upload your own music from your phone or computer •Choose your own music on Sonos •Extra features like browsing, Tagging, ratings and much more •Customize your channel to receive only the music you want. Everything is better on the small screen – and with Strimio you can listen to music any place you want! The beauty of the desktop application is that it is cross-platform, so you can enjoy your music while working, sharing in the car, cooking or relaxing at home. Want to do more? - Join us on Facebook www.facebook.com/Strimio, or visit our website: www.strimio.com WHAT'S NEW - NEW: We are updating the website with the latest screenshots and info, and updating the keyboard shortcuts. - More info on how to download the app, etc. Version 1.10.0- Fixed login crash We would love to hear your feedback. Strimio is a desktop application that lets you have your music in the cloud. Strimio gives you more than just the ability to listen to what

## **System Requirements:**

Windows 7 SP1 or later Mac OS 10.7 Lion or later Intel Core i3, i5 or i7 processor 4GB RAM NVIDIA GeForce GTX 460 NVIDIA GTX 580 or ATI Radeon HD 5870 1280 x 1024 resolution DirectX 11 Product features: Fast and intuitive interface 1000's of accurate model details including gear wheels and cogs Add complexity to your cities and watch as your trains, trams and airports blow into multiple directions Learn your city like the

<https://earthoceanandairtravel.com/2022/06/08/femme-fatales-icons-free-download-2022/> [https://mentalconnect.org/wp-content/uploads/2022/06/Ultra\\_RAMDisk\\_Lite.pdf](https://mentalconnect.org/wp-content/uploads/2022/06/Ultra_RAMDisk_Lite.pdf) <https://openld.de/wp-content/uploads/2022/06/MusicTuner.pdf> [https://circles.nyc3.digitaloceanspaces.com/upload/files/2022/06/DDQOza8jhfHN6CdSq4m5\\_08\\_57e3510baa8c10d095c2273](https://circles.nyc3.digitaloceanspaces.com/upload/files/2022/06/DDQOza8jhfHN6CdSq4m5_08_57e3510baa8c10d095c22737558218f7_file.pdf) [7558218f7\\_file.pdf](https://circles.nyc3.digitaloceanspaces.com/upload/files/2022/06/DDQOza8jhfHN6CdSq4m5_08_57e3510baa8c10d095c22737558218f7_file.pdf) <https://fumostoppista.com/mc-screen-capture-crack-product-key-free-download-mac-win/> <https://melaniegraceglobal.com/wp-content/uploads/2022/06/wxQuran.pdf> [https://accordwomen.com/wp-content/uploads/2022/06/HybridJava\\_compiler.pdf](https://accordwomen.com/wp-content/uploads/2022/06/HybridJava_compiler.pdf) [https://vietnamnuoctoi.com/upload/files/2022/06/szNsXdlX5ihS1fppaIyb\\_08\\_a20a8ad6a76d98a158643ce23ba0c552\\_file.pdf](https://vietnamnuoctoi.com/upload/files/2022/06/szNsXdlX5ihS1fppaIyb_08_a20a8ad6a76d98a158643ce23ba0c552_file.pdf) https://weycup.org/wp-content/uploads/2022/06/XLTOOL\_Excel\_to\_Tally\_Prime\_ERP\_Software.pdf <https://usdualsports.com/wp-content/uploads/2022/06/VOBUtils.pdf> [https://rit48.ru/wp-content/uploads/2022/06/astroburn\\_pro\\_crack.pdf](https://rit48.ru/wp-content/uploads/2022/06/astroburn_pro_crack.pdf) [https://frozen-gorge-81388.herokuapp.com/Green\\_Point\\_Launcher.pdf](https://frozen-gorge-81388.herokuapp.com/Green_Point_Launcher.pdf) [https://poetzinc.com/upload/files/2022/06/CcFU8tEGXq7EFvK1KnT2\\_08\\_57e3510baa8c10d095c22737558218f7\\_file.pdf](https://poetzinc.com/upload/files/2022/06/CcFU8tEGXq7EFvK1KnT2_08_57e3510baa8c10d095c22737558218f7_file.pdf) [https://diboa.co/wp-content/uploads/2022/06/Spellarama\\_Crack\\_Serial\\_Number\\_Full\\_Torrent.pdf](https://diboa.co/wp-content/uploads/2022/06/Spellarama_Crack_Serial_Number_Full_Torrent.pdf) [https://viceeventz.com/wp-content/uploads/2022/06/ExDatis\\_pgsql\\_query\\_builder.pdf](https://viceeventz.com/wp-content/uploads/2022/06/ExDatis_pgsql_query_builder.pdf) <https://mebblog.ru/wp-content/uploads/2022/06/win7s.pdf> <http://mysleepanddreams.com/safeincloud-17-2-0/> <http://boardingmed.com/?p=4867> <https://makanty.net/wp-content/uploads/2022/06/dimsea.pdf> <https://www.7desideri.it/?p=7794>